# <span id="page-0-1"></span>**4.5.2 Koordinatenoperationen - <gml:OperationMethod>**

- [Konversion <gml:OperationMethod><gml:Conversion>](#page-0-0)
	- <sup>o</sup> [Konversion Gültigkeitsbereich <gml:domainOfValidity>](#page-1-0)
		- [Gültigkeitsbereich Geographische Ausdehnung gml:domainOfValidity](#page-1-1)
		- [Gültigkeitsbereich Vertikale Ausdehnung gml:domainOfValidity](#page-1-2)
	- [Konversion Konvertierung <gml:Conversion>](#page-2-0)
- [Transformation <gml:Transformation>](#page-3-0)
	- [Basisinformationen](#page-4-0)
	- <sup>o</sup> [Transformation Gültigkeitsbereich](#page-4-1)
	- [Transformation Geltungsbereich](#page-4-2)
	- [Transformation Methode \(Pflicht\)](#page-4-3)
	- [Transformation Transformation](#page-5-0)

Im Bereich Koordinatenoperationen gibt es die Möglichkeit entweder eine **Konversion** oder eine **Transformation** als Item zu registrieren.

## <span id="page-0-0"></span>Konversion - <gml:OperationMethod><[gml:Conversion](https://www.isotc211.org/2005/gml/coordinateOperations.xsd)>

Eine Koordinatenkonvertierung ändert die Koordinaten von einem Koordinatenreferenzsystem zu einem anderen basierend auf dem gleichen Datum.

Koordinatenkonvertierungen sind Koordinatenoperationen, bei denen exakte, definierte (anstatt gemessene oder berechnete) Parameterwerte verwendet werden. Entsprechende Paare von Koordinatentupeln in jedem der zwei Koordinatenreferenzsysteme, die durch eine Koordinatenumwandlung verbunden sind, haben eine feste arithmetische Beziehung.

Für mindestens eines der beiden Koordinatentupel muss eine Angabe der Quelle existieren. Das bekannteste Beispiel eine Koordinatenkonvertierung ist ein projiziertes Koordinatenreferenzsystem.

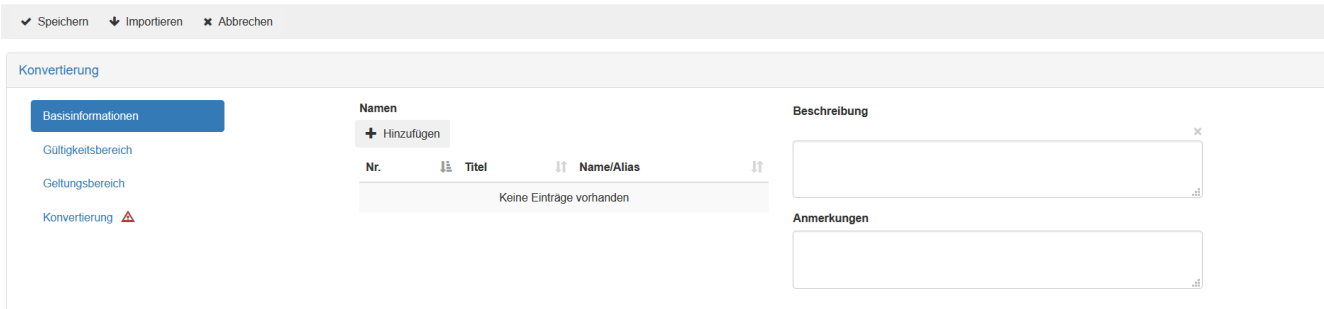

Für die Registrierung einer Konversion als Koordinatenoperation gibt es die folgenden 4 Eingabebereiche:

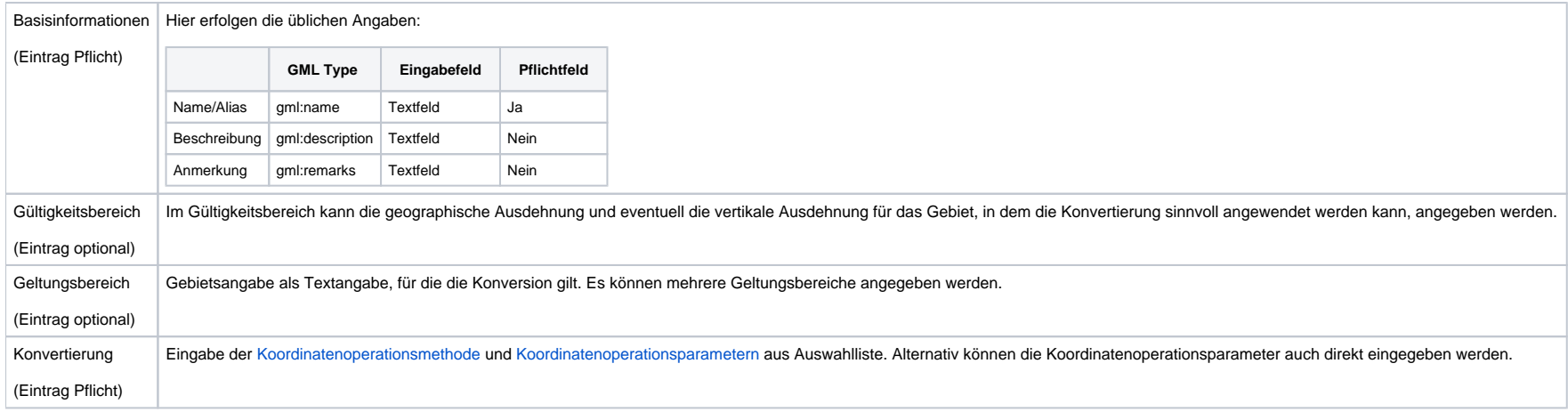

### <span id="page-1-0"></span>Konversion - Gültigkeitsbereich - <[gml:domainOfValidity](http://schemas.opengis.net/gml/3.2.1/coordinateOperations.xsd)>

### <span id="page-1-1"></span>**Gültigkeitsbereich - Geographische Ausdehnung - gml:domainOfValidity**

Der Gültigkeitsbereich für die geographische Ausdehnung kann durch die begrenzenden Koordinatenwerte in Nord, Süd, Ost, West oder durch eine textliche Beschreibung definiert werden.

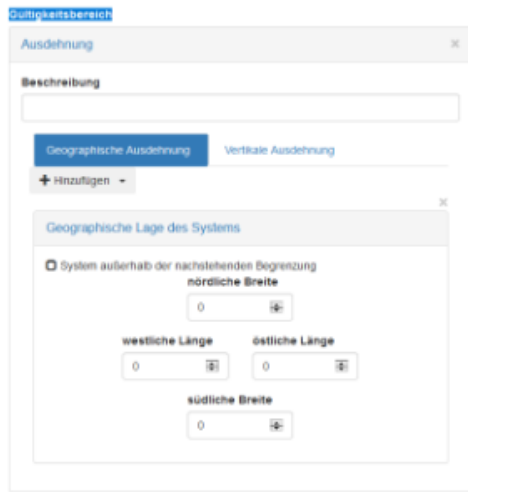

### <span id="page-1-2"></span>**Gültigkeitsbereich - Vertikale Ausdehnung - gml:domainOfValidity**

Der Gültigkeitsbereich für die vertikale Ausdehnung kann durch die begrenzenden Höhenwerte Minimum und Maximum oder durch die Auswahl eines bereits registrierten [vertikalen CRS](https://wiki.gdi-de.org/display/reghand/4.5.5+TODO+Koordinatenreferenzsysteme) definiert werden.

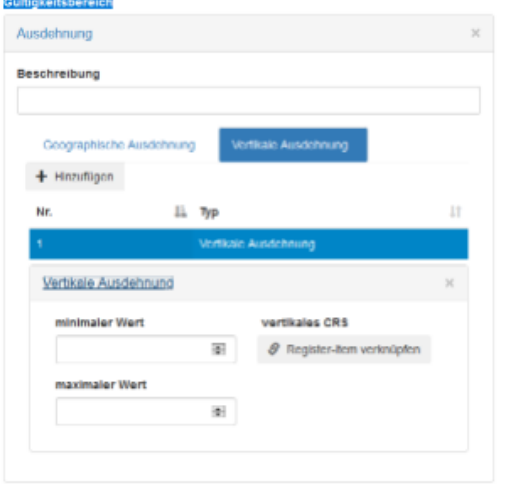

### <span id="page-2-0"></span>Konversion - Konvertierung - [<gml:Conversion](http://schemas.opengis.net/gml/3.2.1/coordinateOperations.xsd)>

Die Eingabe der Koordinatenoperationsmethode und Koordinatenoperationsparameter im Bereich Konvertierung ist Pflicht.

Die Methode <gml:method> muss aus der Liste der registrierten [Koordinatenoperationsmethoden](https://wiki.gdi-de.org/display/reghand/4.5.1+Basiselemente#id-4.5.1Basiselemente-Koordinatenoperationsmethode-%3Cgml:OperationMethod%3E) ausgewählt werden.

Der oder die Parameterwerte <gml:parameterValue> können entweder aus der Liste der registrierten [Koordinatenoperationsparameter](https://wiki.gdi-de.org/display/reghand/4.5.1+Basiselemente#id-4.5.1Basiselemente-Koordinatenoperationsparameter-%3Cgml:OperationParameter%3E) selektiert oder direkt angeben werden. Bei der direkten Eingabe muss zuvor aus einer Auswahlliste der Parametertyp ausgewählt werden. Zur Auswahl stehen folgende Parametertypen:

- Werteliste
- Boolescher Wert
- Ganzzahl
- **Text**
- Dateiname (Eingabe einer URL zu einer zu verwendenden Gitterdatei z.B. NTv2-Verfahren)
- Wert
- Ganzzahl-Liste

Abhängig vom ausgewählten Datentyp öffnet sich dann eine entsprechende Eingabemaske.

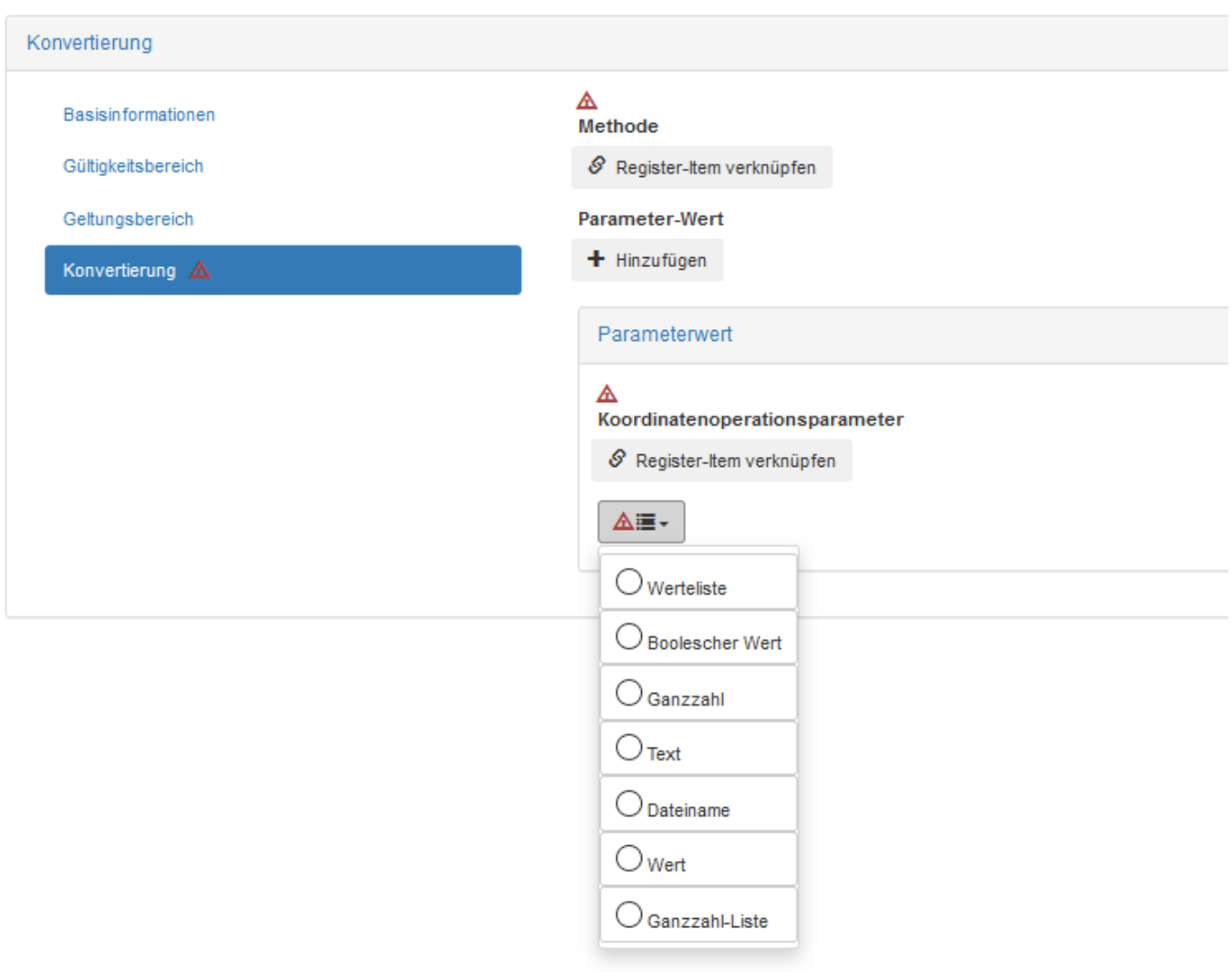

## <span id="page-3-0"></span>Transformation - <[gml:Transformation](https://www.isotc211.org/2005/gml/coordinateOperations.xsd)>

Hier wird eine Umrechnungsmethode von einem Koordinatensystem in ein anderes definiert. Neben Basisinformationen können Gültigkeitsbereich, Geltungsbereich, die Methode und die Transformation selbst angegeben werden.

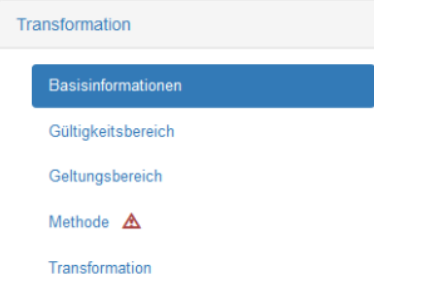

### <span id="page-4-0"></span>**Basisinformationen**

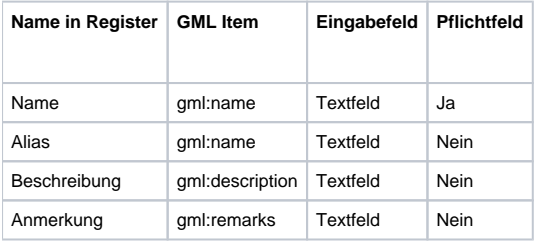

### <span id="page-4-1"></span>**Transformation - Gültigkeitsbereich**

Die Eingabemöglichkeiten sind identisch mit denen bei der Konversion - siehe oben.

### <span id="page-4-2"></span>**Transformation - Geltungsbereich**

Hier kann optional in einem Textfeld der Geltungsbereich für die Koordinatentransformation angeben werden.

### <span id="page-4-3"></span>**Transformation - Methode (Pflicht)**

Die Angaben zur Methode setzen sich aus den Werten

- Koordinatenoperationsmethode [\(Koordinatenoperationen](#page-0-1))
- Koordinatenreferenzsystem [\(Koordinatenreferenzsysteme](https://wiki.gdi-de.org/display/reghand/4.5.5+Koordinatenreferenzsysteme))
- Zielkoordinatenreferenzsystem [\(Koordinatenreferenzsysteme](https://wiki.gdi-de.org/display/reghand/4.5.5+Koordinatenreferenzsysteme))
- **Parameterwerte ([Koordinatenoperationsparameter\)](https://wiki.gdi-de.org/display/reghand/4.5.1+Basiselemente#id-4.5.1Basiselemente-Koordinatenoperationsparameter-%3Cgml:OperationParameter%3E)**

zusammen. Die Angaben sind zwingend erforderlich und sind nur aus einem Auswahlmenü, bestehend aus bereits registrierten Items, auswählbar.

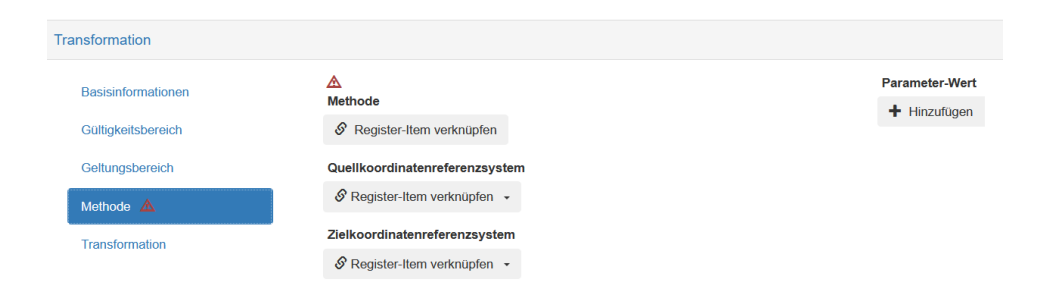

### <span id="page-5-0"></span>**Transformation - Transformation**

Das Item **Transformation** speichert Angaben zur Positionsgenauigkeit ([gml:coordinateOperationAccuracy\)](http://schemas.opengis.net/gml/3.2.1/coordinateOperations.xsd) des Transformationsergebnisses.

Dieses Objekt enthält eine Schätzung der Auswirkung der Koordinatenoperation auf die Punktgenauigkeit. Das heißt, es gibt Positionsfehlerschätzungen für die Zielkoordinaten dieser Koordinatenoperation unter der Annahme, dass keine Fehler in den Quellkoordinaten vorliegen.

Es kann der Faktor der Ungenauigkeit, dessen Einheit und eine Versionsnummer angegeben werden.

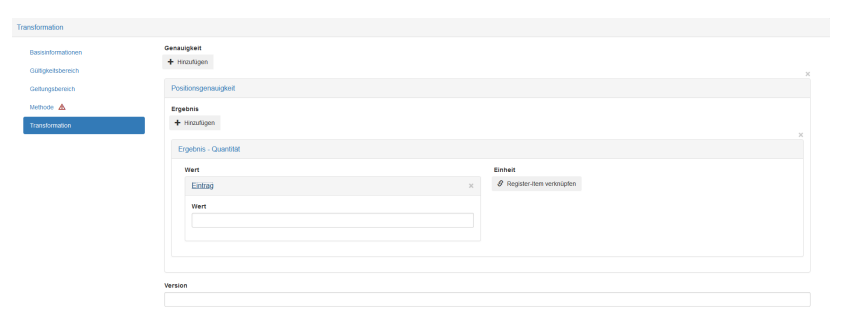